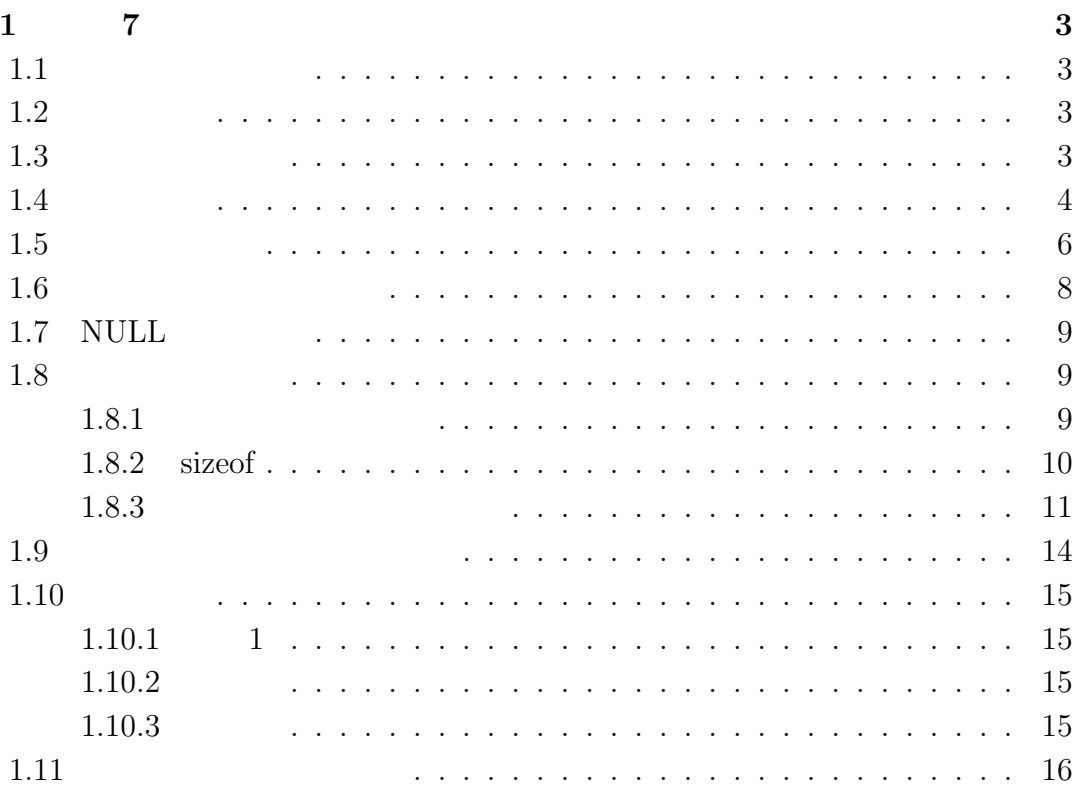

# 1章 第7

### $1.1$

1.

#### $1.2$

 $\rm C$  **C** 

#### $1.3$

 $\begin{array}{ccc}\n\text{T*} & \text{T} & \text{[1, p.123]} \\
\text{T*} & \text{[2, p.123]} \\
\text{[3, p.123]} & \text{[4, p.123]} \\
\text{[5, p.123]} & \text{[6, p.123]} \\
\text{[7, p.123]} & \text{[7, p.123]} \\
\text{[8, p.123]} & \text{[9, p.123]} \\
\text{[9, p.123]} & \text{[1, p.123]} \\
\text{[1, p.123]} & \text{[1, p.123]} \\
\text{[1, p.123]} &$  $\frac{1}{2}$  $\operatorname{int}$ int\* hoge; int \*hoge;

## $\footnotesize\begin{array}{cc} \text{1} & \text{ } \\ \text{int (integer:} & \text{hoge} \end{array}$

int (integer:

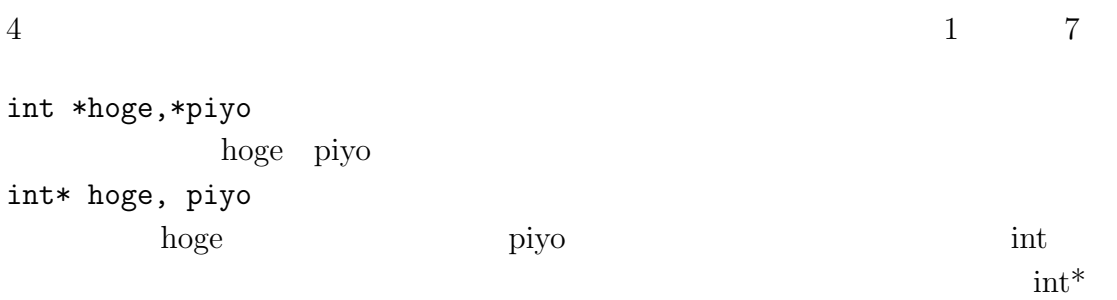

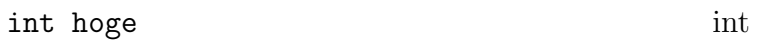

int型 hoge 100番地

 $1.1$ :

 $1.1$  hoge int hoge

 $\text{int} * \text{ p}_\text{p}$ iyo  $1.2$ 

int hoge; int\* p\_piyo; hoge =  $10$ ; p\_piyo = &hoge;

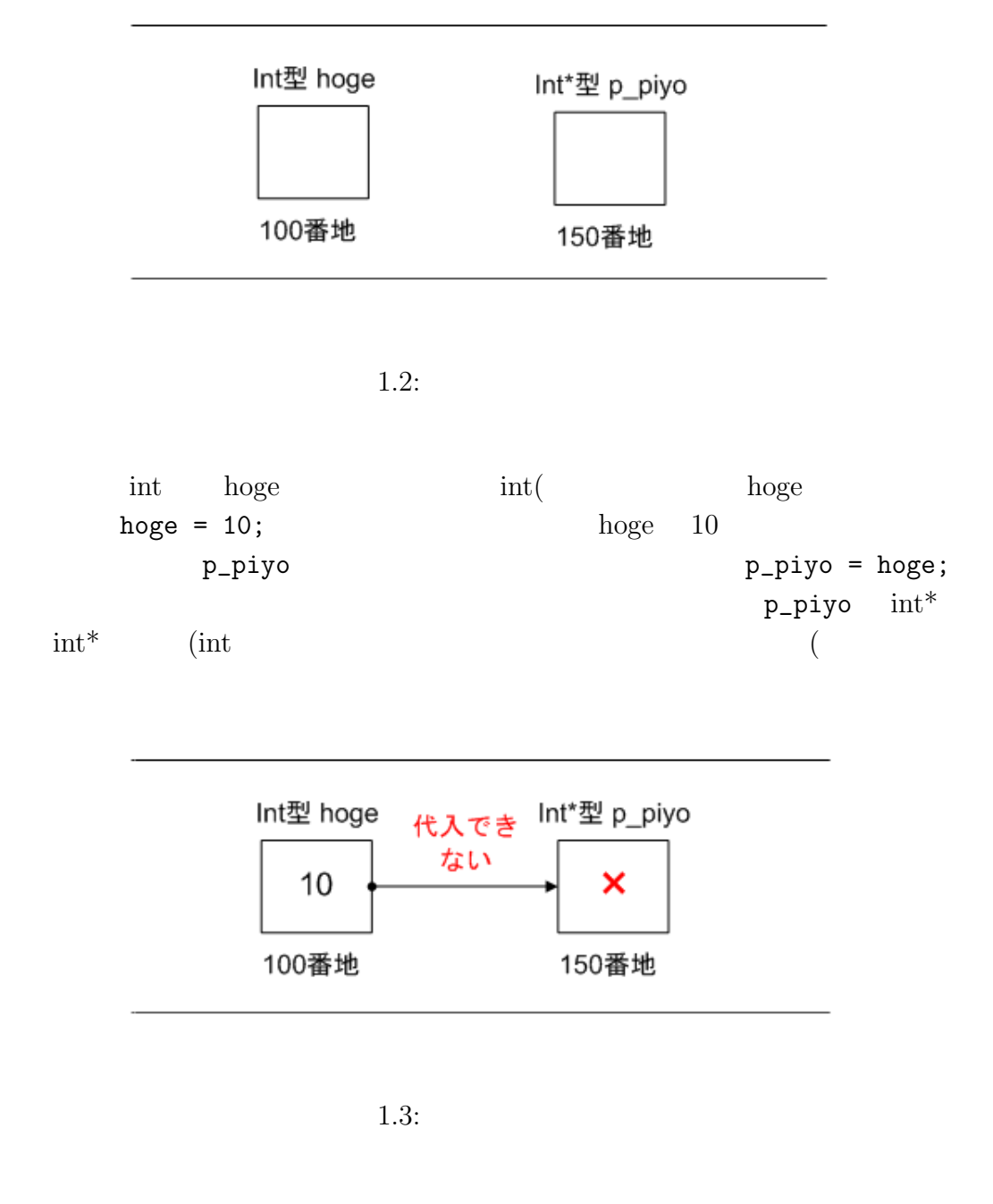

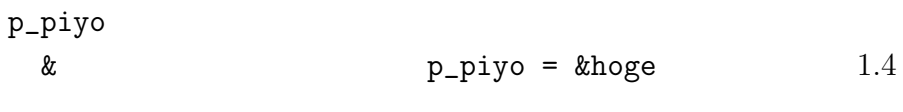

&hoge hoge

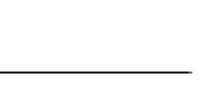

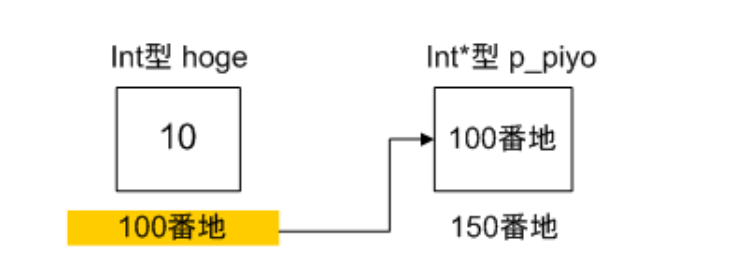

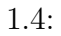

```
int hoge;
int* p_piyo;
hoge = 10;
p_piyo = &hoge;
printf("hoge address :%p\n",&hoge);
printf("hoge :%d\n",hoge);
printf("p_piyo :%p\n",p_piyo);
printf("*p_piyo:%d\n",*p_piyo);
printf("p_piyo address :%p\n",&p_piyo);
```
 $\%{\rm p}$ 

```
1.5printf("hoge address :%p\n", & hoge);
          hoge address : 100 2 \frac{2}{3}
```
2 as  $100$ OS  $\sim$ 

hoge address :0012F580

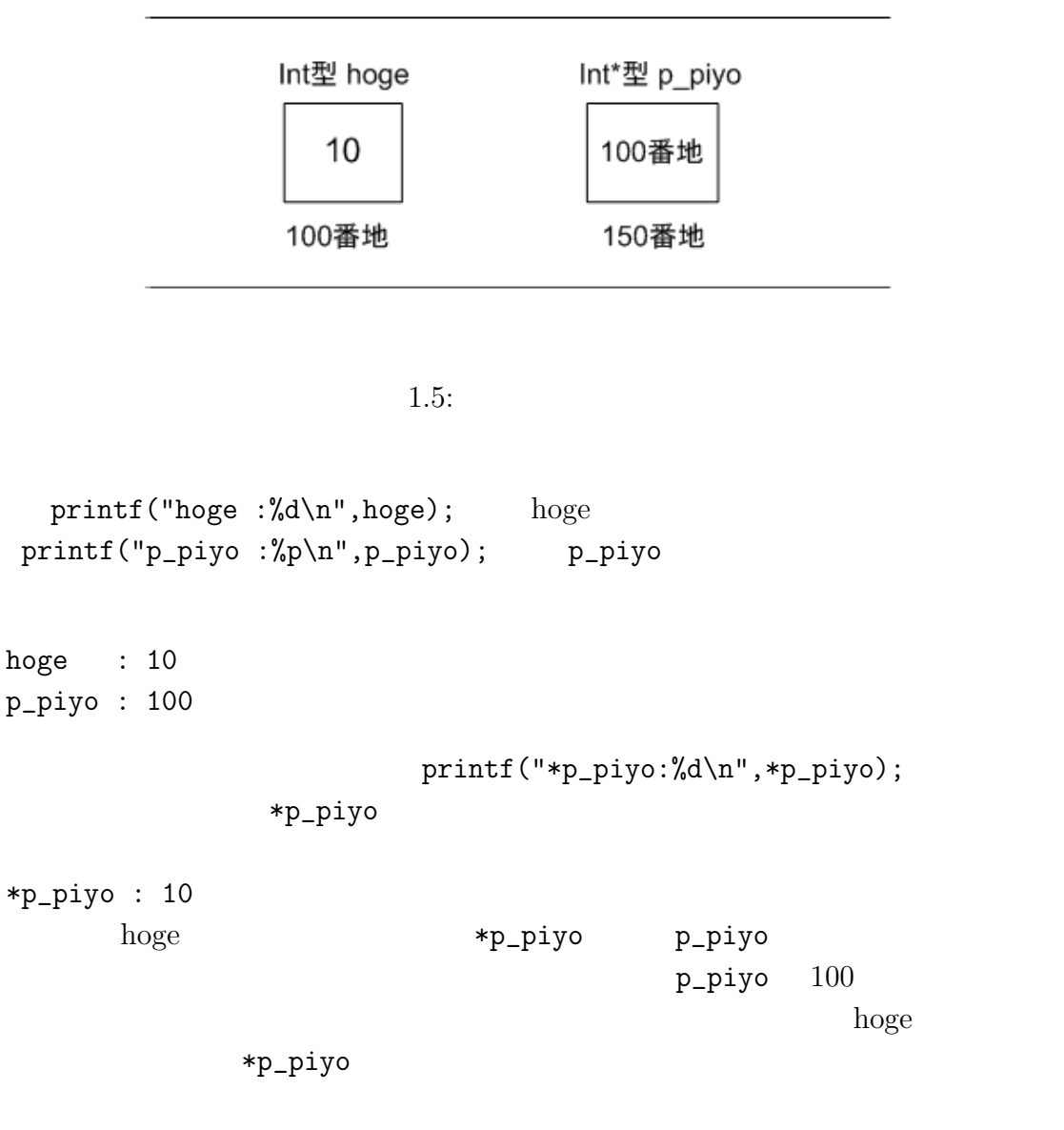

 $\verb|printf("p\_piyo address : %p\n'n", %p\_piyo);$ 

```
hoge address : 100hoge : 10
p_piyo : 100
*p_piyo : 10
p_piyo address : 150
```
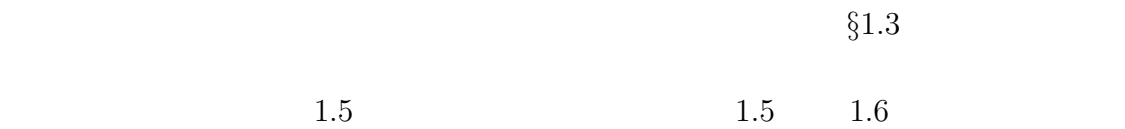

Int型 hoge Int\*型 p\_piyo 10 100番地 150番地

 $\zeta$ 

 $\qquad \qquad \qquad \qquad$ 

 $1.6:$ 

p\_piyo the contract of the contract of the hoge of the contract of the contract of the contract of the contract of the contract of the contract of the contract of the contract of the contract of the contract of the contrac

\*p\_piyo

#### 1.7. NULL 9

#### $1.7$  NULL

```
int hoge; print("%d", hoge);hoge extension and the set of \alpha\text{int}^* \text{p} p
pp = NULL; pNULL <sup>3</sup>
    #define NULL 0
                     p = NULL p = 0p = 0#define NULL ( (void*)0 )
    #define NULL -1
\texttt{NULL}\text{int* } p = \text{NULL} printf("%d",*p);
pJava <sup>J</sup>ava terminal subset of the latest state of the state of the state of the state of the state of the state of the state of the state of the state of the state of the state of the state of the state of the state of th
  NullPointerException
```
#### $1.8$

#### $1.8.1$

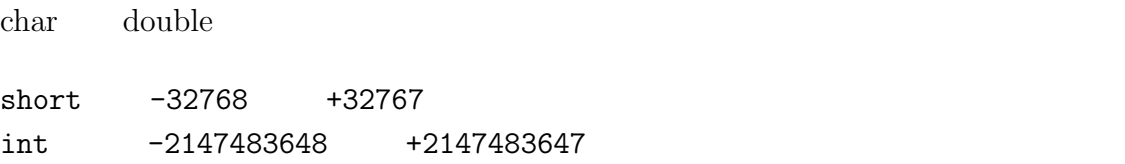

変数には型が存在するということはすでに勉強したと思います。例えば、int型や

 $3$ NULL  $3$ 

long -2147483648 ~ +2147483647 unsigned short  $0 +65535$ unsigned int 0 +4294967295 unsigned long 0 +4294967295 signed char  $-128$  +127 unsigned char 0 +255 float  $3.4 * 10^{\degree} - 38$   $3.4 * 10^{\degree} + 38$ double 1.7 \* 10^-308 1.7 \* 10^+308  $\int_{0}^{\pi}$  -2147483648 +2147483647 char  $-128$  127  $^4$  $char$  2 and  $1$ int  $4$   $51$   $8$ 8 and 8 and 8 and  $\frac{8}{10}$  $31$  2 00011111  $8<sub>1</sub>$ 11111111  $10 \hspace{15pt} 255$  $127 - (-128) = 255$  $2^8 - 1$  $\mathrm{char}$  1 -128 127 unsigned char  $0$  255 int  $2^{8*4} - 1 = 2^{32} - 1$  $-2147483648$  + 2147483647

#### 1.8.2 sizeof

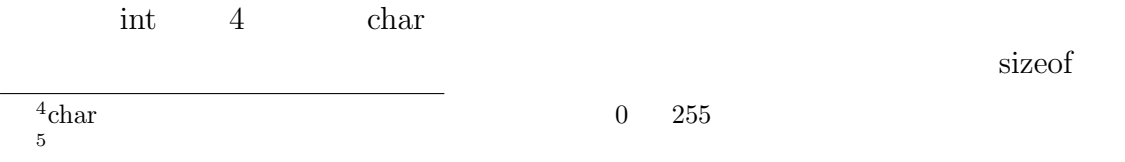

 $1.8.$  11

sizeof int return int return #include <stdio.h> int main(void) { char hoge; int piyo; printf("char %u", (unsigned int)sizeof(hoge)); printf("int  $\%u$  ", (unsigned int)sizeof(piyo)); return 0; }  $%d$  $\sim$  $\zeta$ 

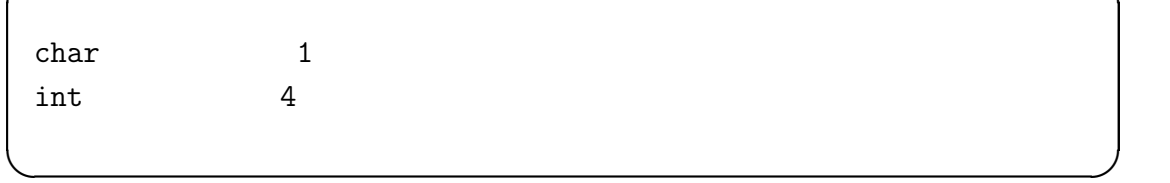

#### $1.8.3$

```
#include <stdio.h>
int main(void)
{
        char* hoge;
        int* piyo;
```
 $6<sub>5</sub>$ 

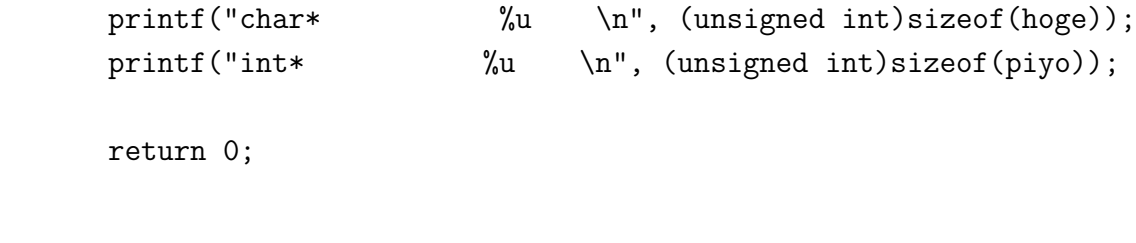

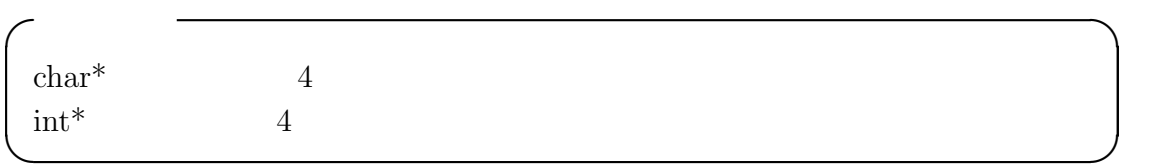

 $\overline{\textbf{8}}$ 

す。<sup>7</sup>ここでちょっと考えてみてください。ポインタとは住所(アドレス)を入れ

#include <stdio.h> int main(void) { int array $[5] = \{5, 10, 15, 20, 25\};$ int\* p;  $p = \&array[0];$ printf("p[0] =  $\sqrt[6]{d} \cdot \sqrt[6]{p}$ ;

p++; printf("p[1] =  $\sqrt[n]{d\pi}, \mp p$ ); }

```
\text{main} 1.7
```
<sup>7</sup>これも環境によって(以下略  $8$  int\* char\*

}

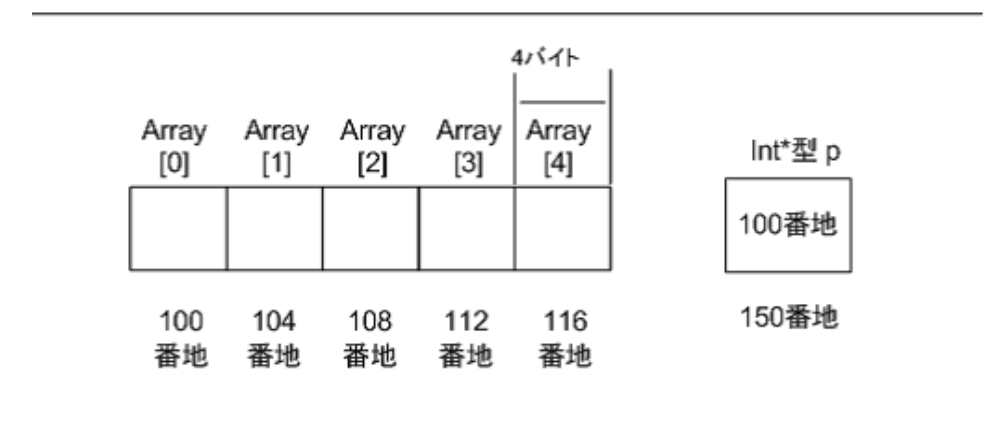

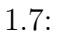

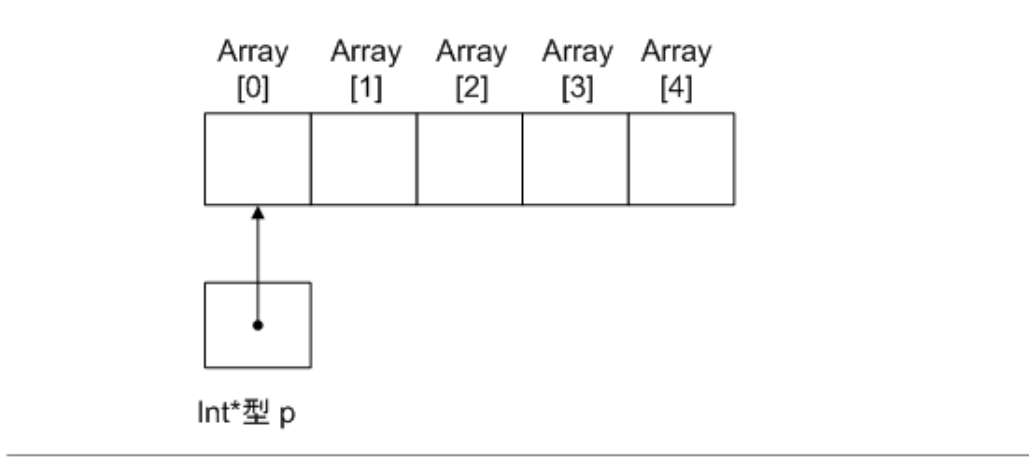

 $1.8:$ 

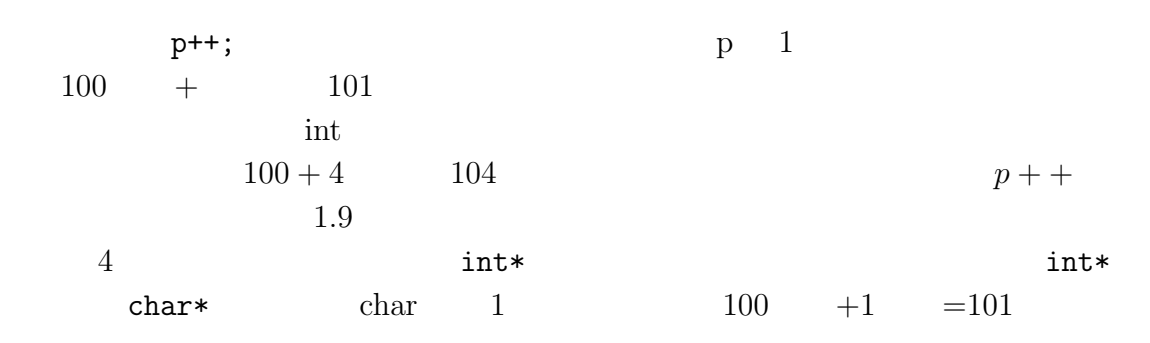

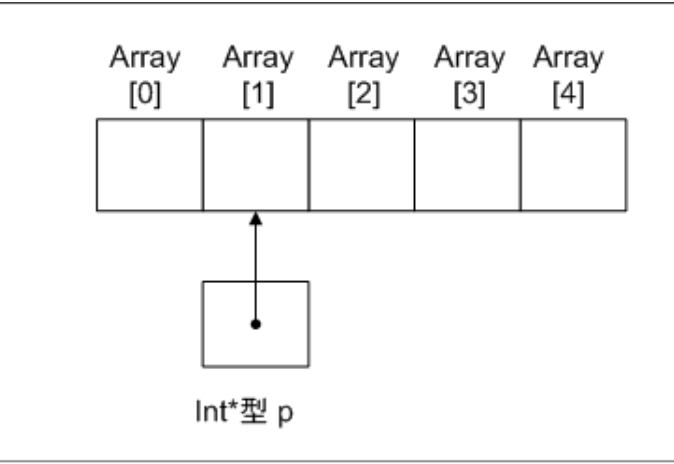

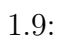

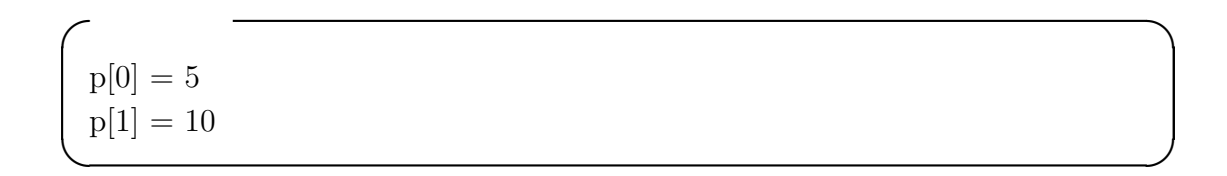

 $1.10.$  15

#### $1.10$

 $1.10.1$  1

int hoge =  $30$ ; int\* piyo = &hoge; printf("out1 :%d\n",hoge); printf("out2 :%d\n",\*piyo);

#### $1.10.2$

int  $x = 10$ ; int  $y = 20$ ;  $\text{int}^* \text{hoge} = \&x$  $int*$  piyo =  $ky;$ int\* tmp; tmp = hoge; hoge = piyo; piyo = tmp; printf("out1  $:\%\d n", x$ ); printf("out2 :%d\n",\*hoge);

#### $1.10.3$

```
int array[5] = \{1, 2, 3, 4, 5\};\text{int} * p = \text{~karray}[0];p += 2;
printf("out1 :%d\n",*p);
```
1 7

 $1.11$ 

16

 $[1] \hspace{.1cm} \text{Bjarne Stroustrup} \hspace{.3cm} : \hspace{.3cm} C++ \hspace{.3cm} .$ 

[2] Brian W. Kernighan, Dennis M. Ritchie: The C Programming Language Second Edition.

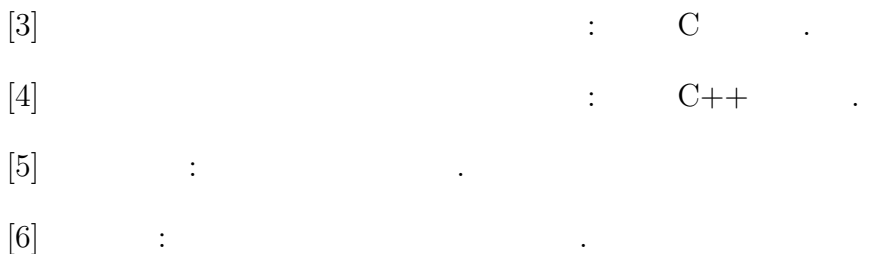